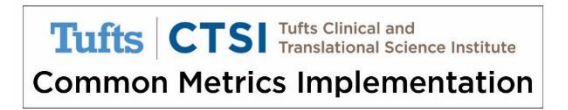

Guidance on Updating Scorecard Turn the Curve Plans

When updating your Common Metric values and Turn the Curve (TTC) plans, we suggest using one of these two options:

1. Add the label "2016 Updates" to the existing TTC notes and enter the additional information in a different font or color.

2. Add a new note labeled "2016 Updates" using the default note editor function.

### **Enter New Common Metric Values for 2016**

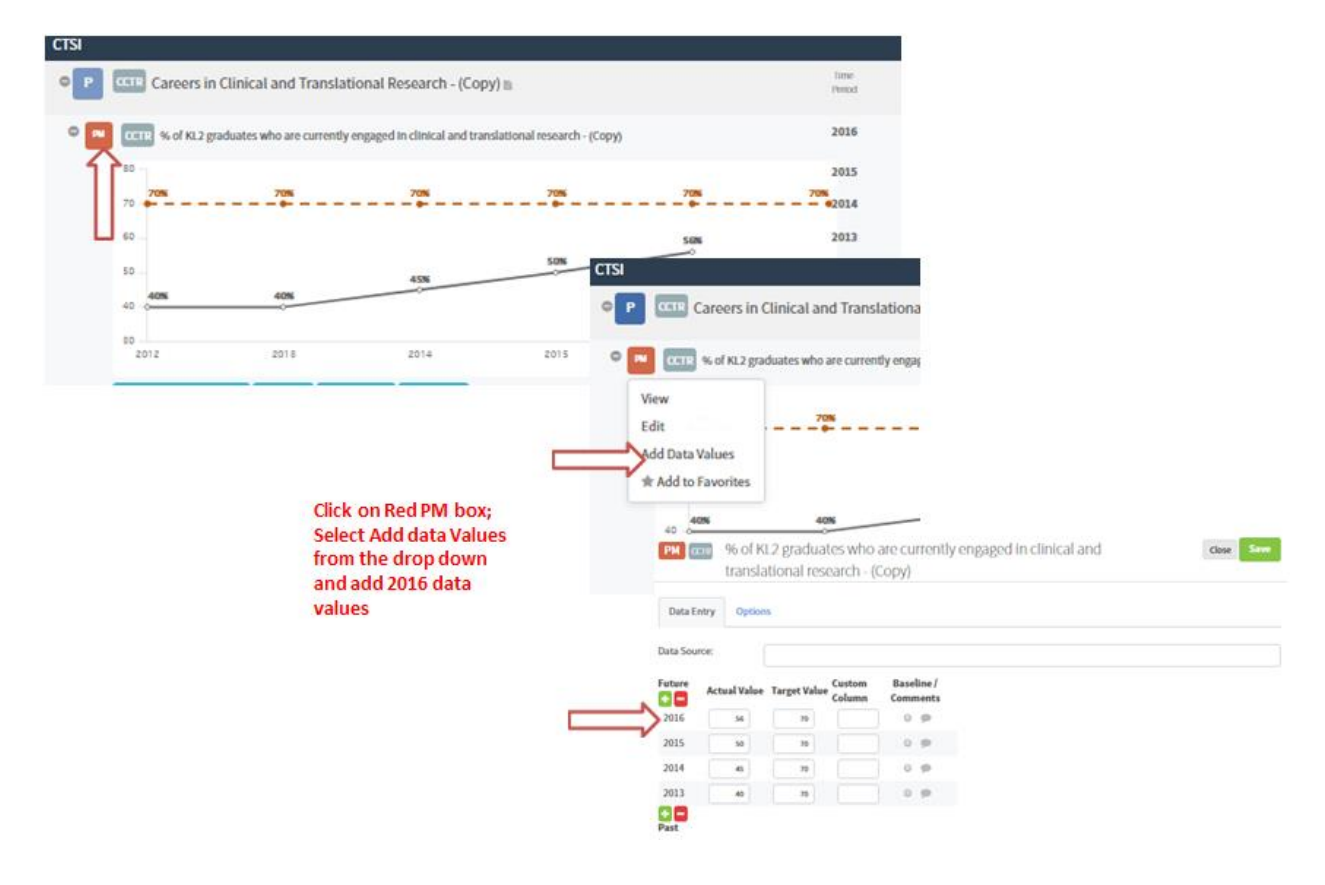

### **Update the TTC Plan**

**Option 1:** Steps to Label updates for 2016 and enter then into the text fields in a different font or color

### *Step 1 – Enter the Notes page*

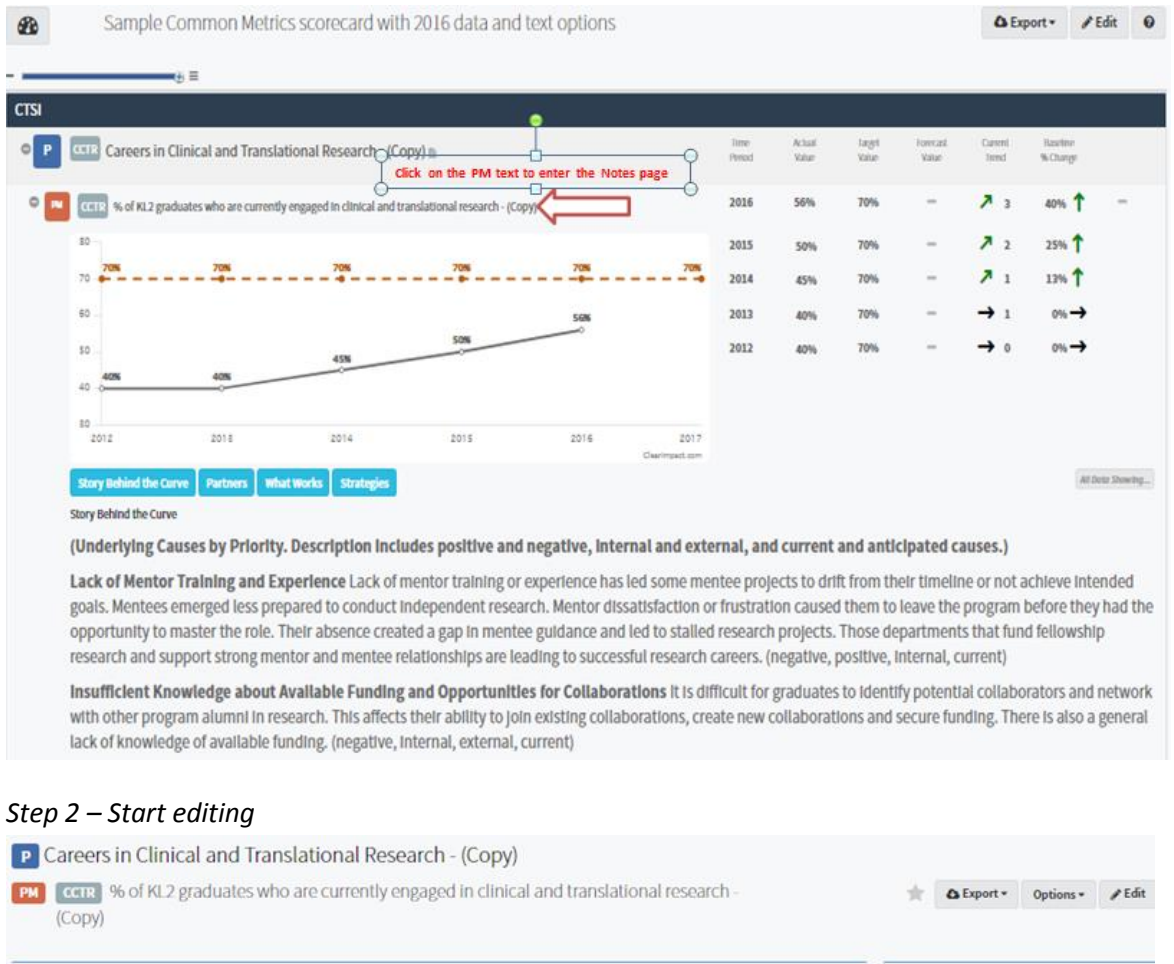

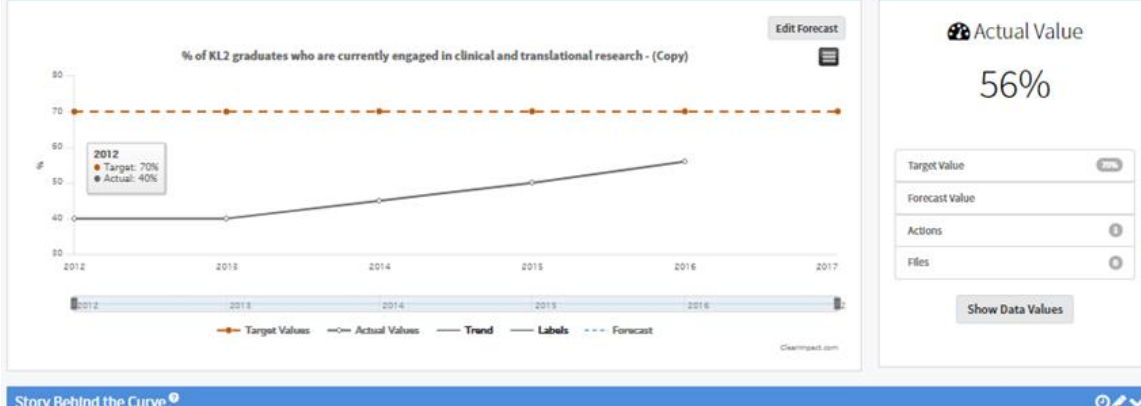

### Story Behind the Curve<sup>®</sup>

(Underlying Causes by Priority. Description includes positive and negative, internal and external, and current and anticipated causes.)

Lack of Mentor Training and Experience Lack of mentor training or experience has led some mentee projects to drift from their timeline or not achieve intended goals. Mentees emerge less prepared to conduct independent research. Mentor dissatisfaction or frustration caused them to leave the program before they had the opportunity to master the role. Their abser created a gap in mentee guidance and led to stalled research projects. Those departments that fund fellowship research and support strong mentor and mentee relationships are leading to successful research careers. (negative, positive, internal, current) Use the Pen icon to update notes

Insufficient Knowledge about Available Funding and Opportunities for Collaborations It is difficult for graduates to identify potential collaborators and network with other program alumni in research. This affects their ability to join existing collaborations, create new collaborations and secure funding. There is also a general lack of knowledge of available funding. (negative, internal, external, current)

### *Step 3 – Edit/ Update and Save*

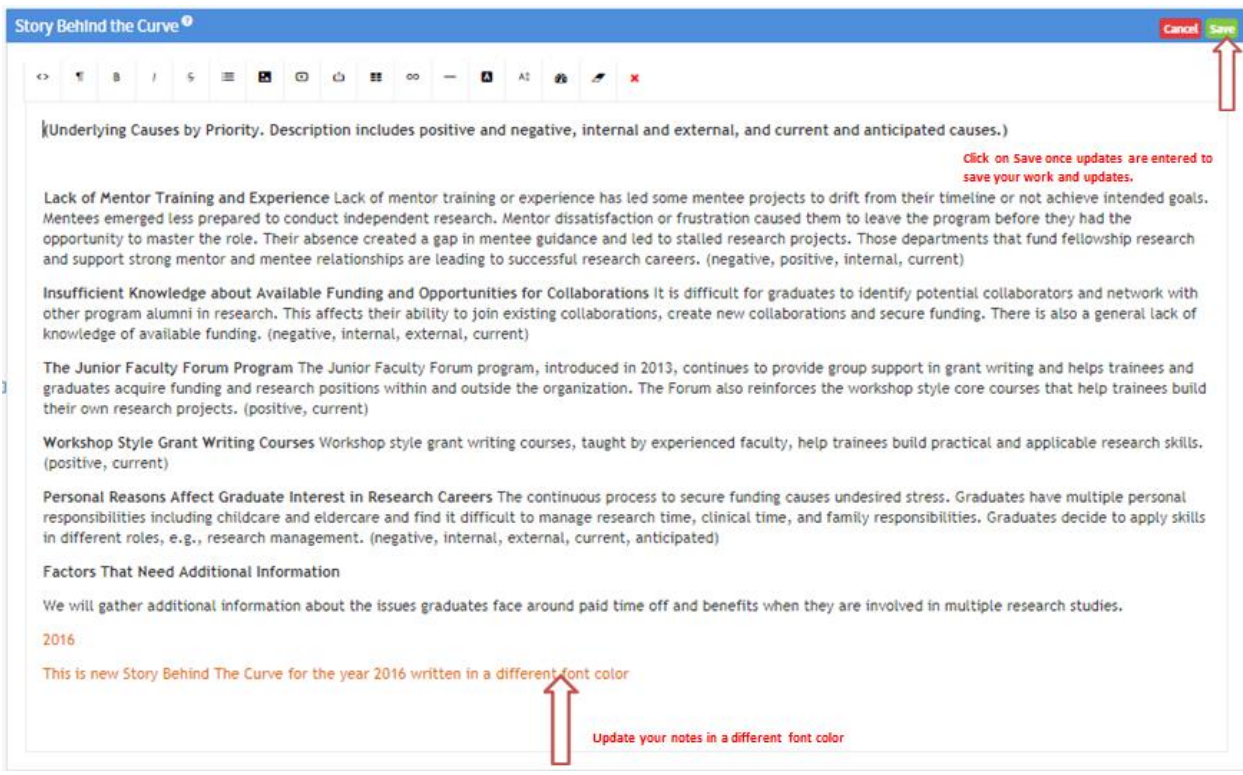

## How it looks after updates-

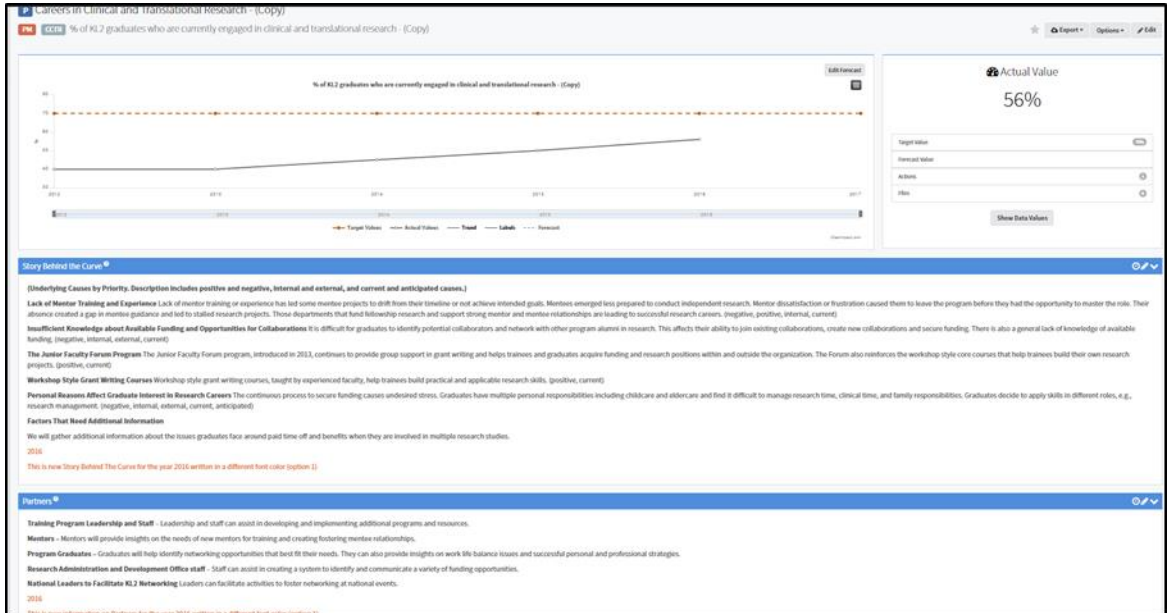

**Option 2:** Add a new note labeled "2016 Update" using the default note editor function.

*Step 1 – Create a new note*

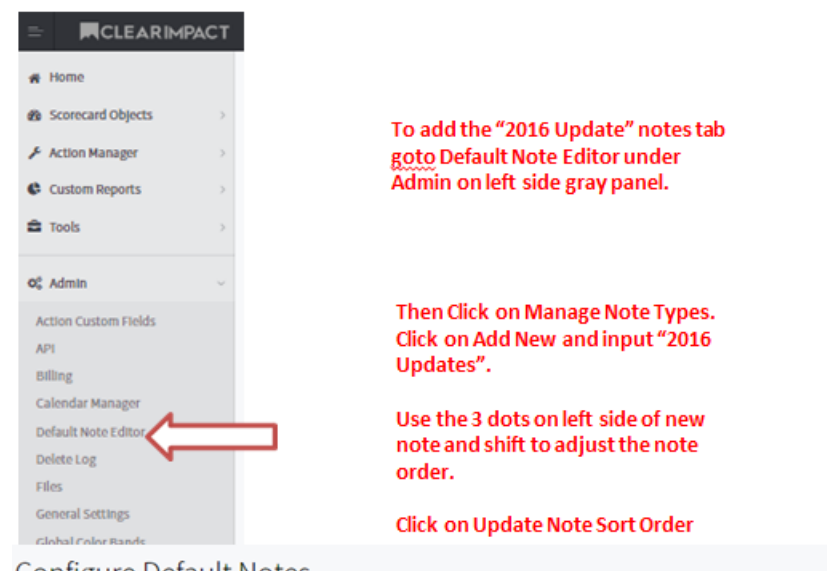

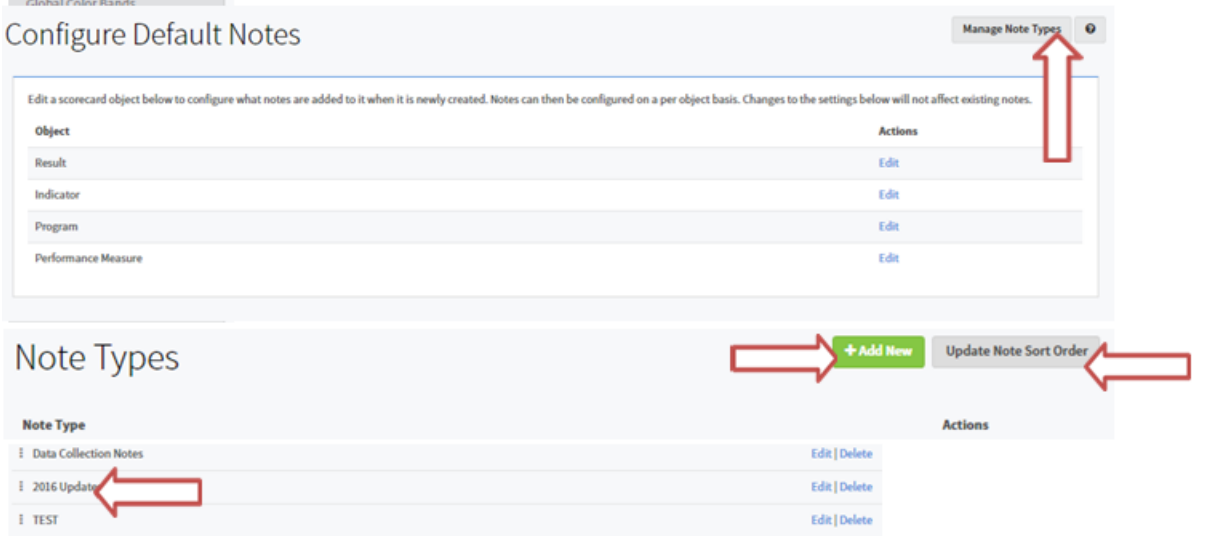

# *Step 2 – Add the Note to your TTC plan*

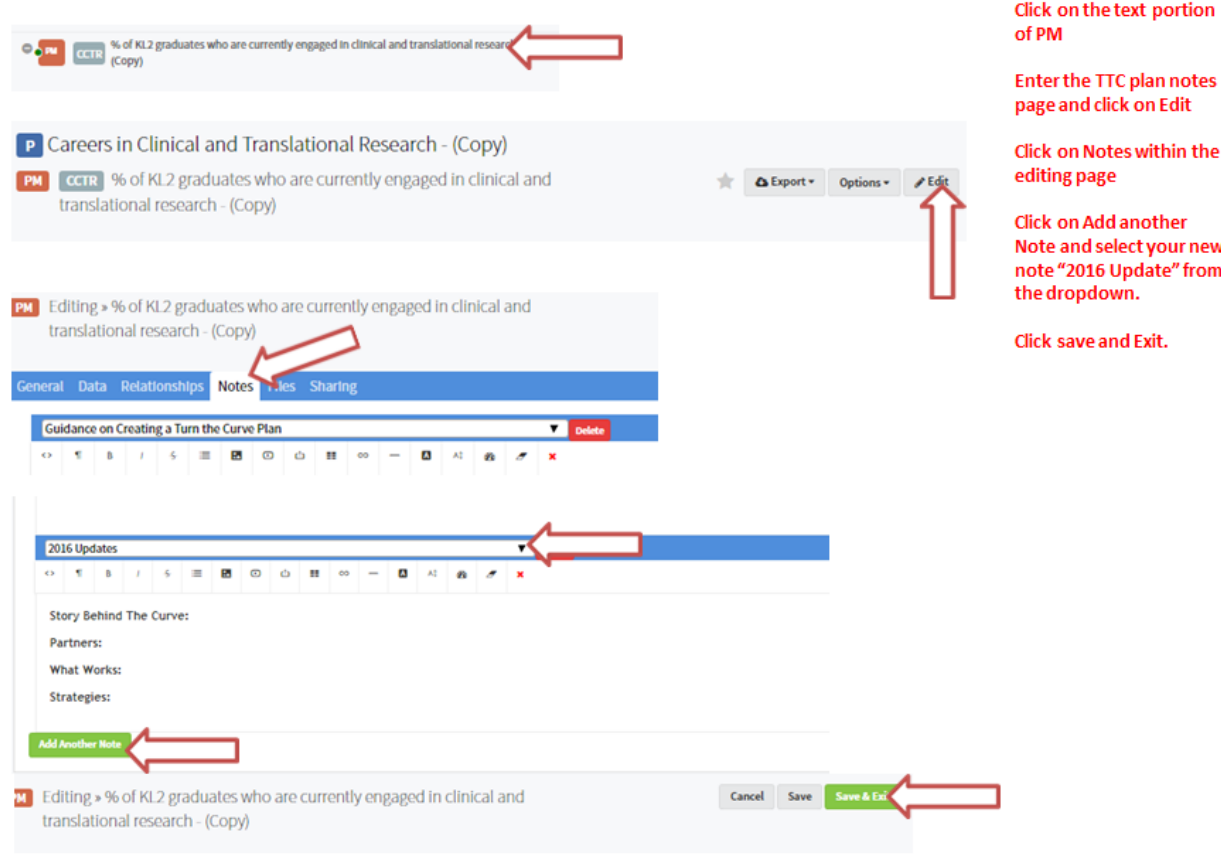

## How it could look –

Strategies:

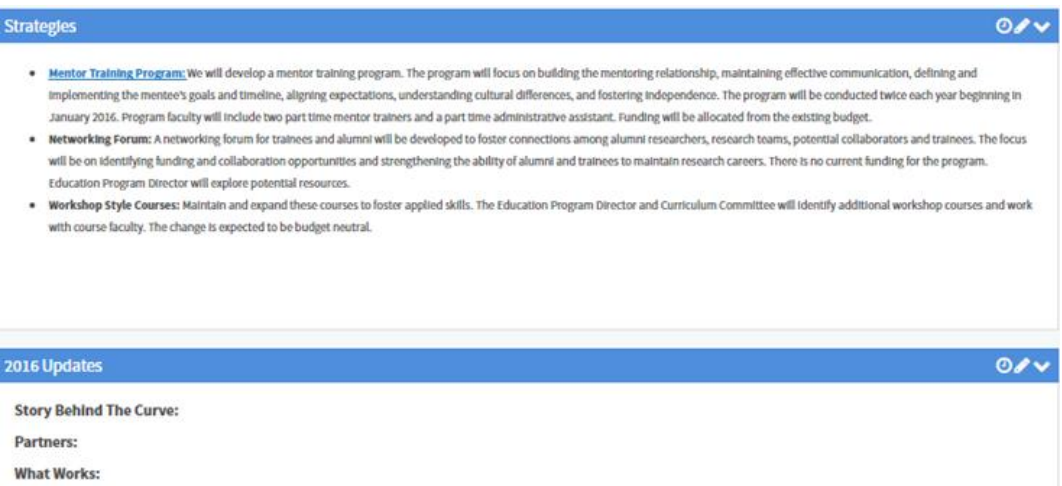

w